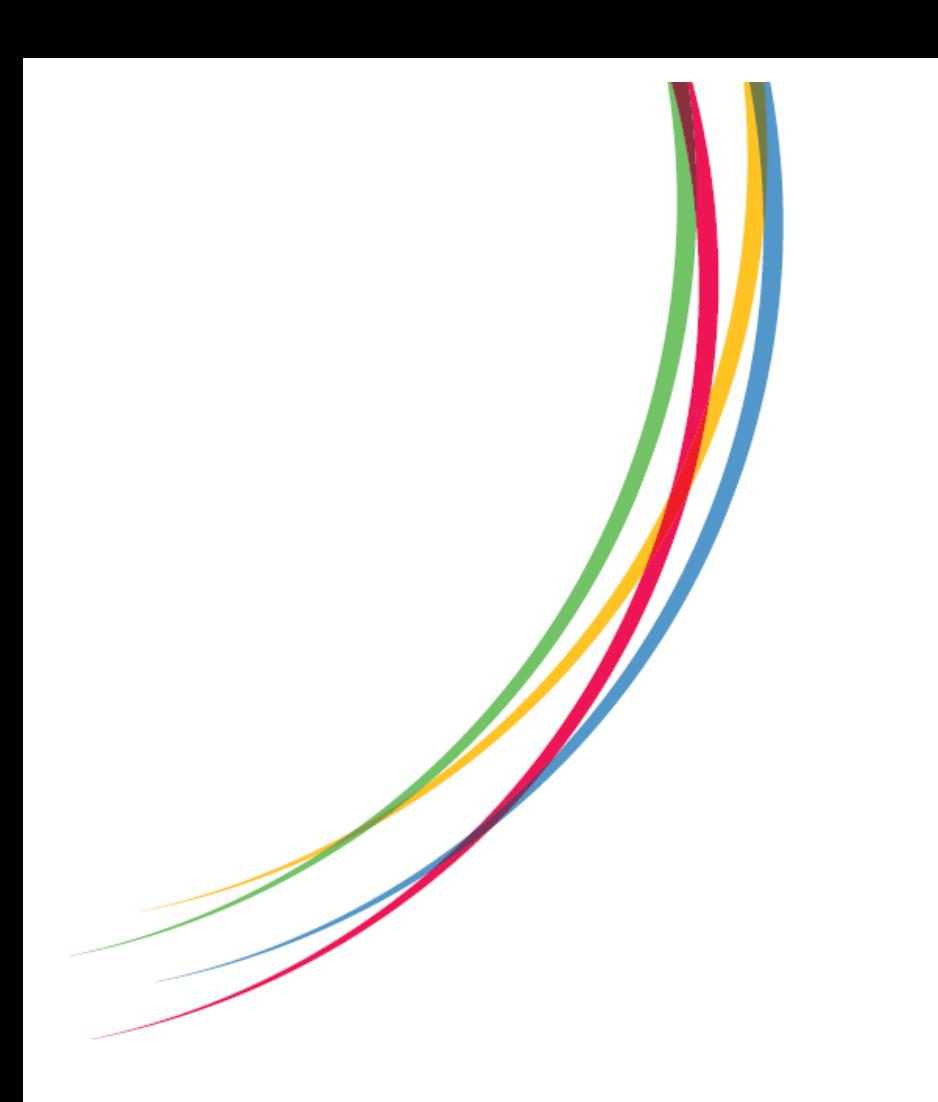

**Understanding Society Working Paper Series** 

**No. 2015-02** 

**May 2015** 

# **BICOP: a Stata command for fitting bivariate ordinal regressions with residual dependence characterised by a copula function and normal mixture marginals**

# **Monica Hernández-Alava**

**School of Health and Related Research Health Economics and Decision Science, University of Sheffield** 

# **Stephen Pudney**

**Institute of Social and Economic Research, University of Essex** 

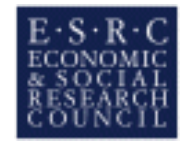

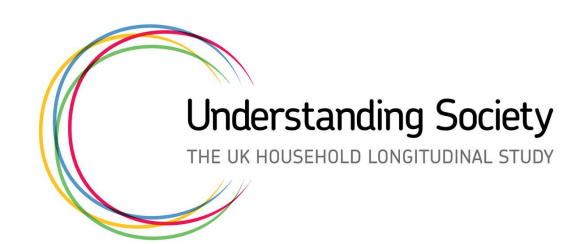

## **Non-technical summary**

When analysing survey data, we often want to examine the way that two observed outcomes vary together across individuals. Often, we are not able to observe these outcomes directly, but only in the form of ordinal indicators – in other words, measures which tell us whether one outcome is larger than another, but not by how much. So, for example, a survey question that asks how well people are managing financially may permit only answers like "living comfortably" or "just getting by"; we know that the former is better than the latter, but not how much better.

When analysing this kind of data, it is important to avoid making unnecessarily strong assumptions – to allow the data to "speak for themselves" as far as possible, rather than imposing unnecessary constraints on the analysis.

This paper describes a new statistical modelling technique, implemented for the widelyused statistical software package Stata, which allows statistical researchers to analyse jointly two ordinal survey measures, in a less restrictive way than is usual.

The paper contains an example of the use of the new software to carry out a simple analysis of the relationship between expectations of households' future financial wellbeing and their current financial state. The example is based on data from wave 3 of *Understanding Society* and the new analysis method reveals much more clearly than existing methods the considerable degree of pessimism about the future among families who are currently experiencing financial difficulty.

This new software has been developed as part of the analysis methods strand of the *Understanding Society* programme, and is being made freely available to all Stata users – anyone who wishes to use the current beta version should contact one of the authors: Monica Hernández-Alava (monica.hernandez@sheffield.ac.uk) or Steve Pudney (spudney@essex.ac.uk).

# BICOP: A Stata command for fitting bivariate ordinal regressions with residual dependence characterized by a copula function and normal mixture marginals

Mónica Hernández-Alava School of Health and Related Research Health Economics and Decision Science University of Sheffield Sheffield, UK monica.hernandez@sheffield.ac.uk

Stephen Pudney Institute for Social and Econmic Research University of Esex Colchester, UK spudney@essex.ac.uk

Abstract. This article describes a new Stata command, bicop, for fitting a model consisting of a pair of ordinal regressions with a flexible residual distribution, with each marginal distribution specified as a two-part normal mixture, and stochastic dependence governed by a choice of copula functions. The bicop command generalizes the existing biprobit and bioprobit commands which assume a bivariate normal residual distribution. The command and post estimation options are presented and explained with an illustrative application to data on financial wellbeing from the UK Understanding Society Panel Survey.

Keywords: st0001, bicop, bivariate ordinal regression, copula, mixture model

# 1 Introduction

The article is organised as follows: section 2 gives an overview of the generalized bivariate ordinal regression model and the approach we use to allow for non-normality in the residual distribution. Section 3 explains the predictors which are provided postestimation and section 4 describes the bicop syntax and options, including the syntax for predict. Section 5 concludes with an empirical example to illustrate the use of the bicop command.

# 2 The Generalized Bivariate Ordinal Regression Model

The model is as follows:

$$
Y_{i1}^* = X_{i1}\beta_1 + U_{i1} \tag{1}
$$

$$
Y_{i2}^* = X_{i2}\beta_2 + U_{i2}
$$
 (2)

where:  $Y_{i1}^*$  and  $Y_{i2}^*$  are latent variables;  $X_{i1}$  and  $X_{i2}$  are row vectors of covariates and  $\beta_1$ and  $\beta_2$  are conformable column vectors of cefficients.  $U_{i1}, U_{i2}$  are unobserved residuals which may be stochastically dependent and non-normal.

The observable counterparts of  $Y_{i1}^*$ ,  $Y_{i2}^*$  are generated by the following thresholdcrossing conditions:

$$
Y_{ij} = r \quad \text{iff} \quad \Gamma_{rj} \le Y_{ij}^* < \Gamma_{r+1j} \ ; \qquad r = 1...R_j \ ; \ j = 1,2 \tag{3}
$$

where  $R_j$  is the number of categories of  $Y_{ij}$  and the  $\Gamma_{rj}$  are threshold parameters, with  $\Gamma_{1j} = -\infty$  and  $\Gamma_{R,j} = +\infty$ . (Note that in practice the  $Y_{ij}$  do not have to be scored as 1, 2, 3... ; bicop will work, whatever numerical values are used to index outcomes – only their ordering matters.)

Models of this type are not distribution-free. The likelihood function requires evaluation of the probability that  $(Y_{i1}^*, Y_{i2}^*)$  falls in a rectangle corresponding to the observed values of  $(Y_{i1}, Y_{i2})$ . For given parameter values, that probability can be computed from knowledge of the joint distribution function  $F(U_{i1}, U_{i2})$ , allowing the likelihood to be maximised numerically. However, if the assumed form for  $F(U_{i1}, U_{i2})$  is incorrect, the probabilities appearing in the likelihood function will be misspecified, and the (pseudo-) ML estimator is inconsistent. This means that the standard approach based on a bivariate normal form for  $F(.,.)$  is potentially vulnerable to bias. On the other hand, a full nonparametric specification for  $F(.,.)$  would be complicated and unlikely to provide reliable estimates except in very large samples, so an intermediate degree of flexibility is desirable.

The model specification is based on a copula representation of the joint distribution of the residuals:

$$
F(u_1, u_2) = c(F_1(u_1), F_2(u_2); \theta)
$$
\n(4)

where:  $F_1(U_{i1}) \equiv F(U_{i1}, \infty)$  and  $F_2(U_{i2}) \equiv F(\infty, U_{i2})$  are the marginal distribution functions of  $U_1$  and  $U_2$ ;  $c(., ., \theta)$  is a copula function; and  $\theta$  is a parameter governing the stochastic dependence of  $U_1$  and  $U_2$ . The bicop command generalizes the standard bivariate normal model in two ways:

**Marginals** The marginal distributions  $F_1(.)$  and  $F_2(.)$  can each be specified as mixtures of two normal components. In the most general form:

$$
F_j(u) = \pi_j \Phi\left(\frac{u - \mu_{j1}}{\sigma_{j1}}\right) + (1 - \pi_j) \Phi\left(\frac{u - \mu_{j2}}{\sigma_{j2}}\right)
$$
(5)

where:  $\pi_j$  is the mixing parameter;  $(\mu_{j1}, \mu_{j2})$  and  $(\sigma_{j1}, \sigma_{j2})$  are location and dispersion parameters constrained to satisfy the mean and variance normalisations  $\pi_i \mu_{i1} + (1 -$ 

 $(\pi_j)\mu_{j2} \equiv 0$  and  $\pi_j(\sigma_{j1}^2 + \mu_{j1}^2) + (1 - \pi_j)(\sigma_{j2}^2 + \mu_{j2}^2) = 1$ . These normal mixtures are able to capture a wide range of distributional shapes, especially those involving skewness or bimodality.

The bicop command carries out the optimization with respect to  $\ln [\pi_i/(1-\pi_i)]$ rather than  $\pi_j$ , but both values are reported in the output. In the Stata output log, the mixing parameters  $\pi_j$ ,  $(1 - \pi_j)$ ,  $\mu_{j1}$ ,  $\mu_{j2}$ ,  $\sigma_{j1}$ ,  $\sigma_{j2}$  are labelled pu1, pu2, mu1, mu2, su1, su2 for equation 1 and pv1, pv2, mv1, mv2, sv1, sv2 for equation 2.

Dependence The copula function characterising the pattern of stochastic dependence between  $U_{i1}$  and  $U_{i2}$  can be any of the following 1-parameter functional forms.

Gaussian:  $c(u_1, u_2) = \Phi\left(\Phi^{-1}(u_1), \Phi^{-1}(u_2); \theta\right)$ , where  $\Phi(., .; \theta)$  is the distribution function of the bivariate normal with correlation coefficient  $-1 \leq \theta \leq 1$ , and  $\Phi^{-1}(.)$  is the inverse of the univariate  $N(0, 1)$  distribution function.

*Clayton:*  $c(u_1, u_2) = \left[\max\left\{u_1^{-\theta} + u_2^{-\theta} - 1, 0\right\}\right]^{-1/\theta}$  for  $-1 \le \theta < 0$  and  $0 < \theta \le \infty$ and  $c(u_1, u_2) = u_1 u_2$  for  $\theta = 0$ 

Frank:  $-\frac{1}{\theta} \ln \left( 1 + \frac{(e^{-\theta u_1} - 1)(e^{-\theta u_2} - 1)}{e^{-\theta} - 1} \right)$  $e^{-\theta}-1$ for  $\theta \neq 0$  and  $c(u_1, u_2) = u_1u_2$  for  $\theta = 0$ 

Gumbel:  $exp(-[(-\ln u_1)^{\theta} + (-\ln u_2)^{\theta}]^{1/\theta})$  for  $\theta \ge 1$ 

*Joe*:  $1 - \left[ (1 - u_1)^{\theta} + (1 - u_2)^{\theta} - (1 - u_1)^{\theta} (1 - u_2)^{\theta} \right]^{1/\theta}$  for  $\theta \ge 1$ 

These copulas are capable of representing a range of dependence structures. The Gaussian and the Frank copulas are similar in the sense that both of them allow for positive and negative dependence and dependence is symmetric in both tails. However, compared to the Gaussian copula, the Frank copula exhibits weaker dependence in the tails and dependence is strongest in the middle of the distribution. In contrast, the Clayton, Gumbel and Joe copulas do not allow for negative dependence and dependence in the tails is asymmetric. The Clayton copula exhibits strong left tail dependence and relatively weak right tail dependence. Thus, if two variables are strongly correlated at low values but not so correlated at high values, then the Clayton copula is a good choice. The Gumbel and Joe copulas display the opposite pattern with weak left tail dependence and strong right tail dependence. The right tail dependence is stronger in the Joe copula than in the Gumbel and thus the Joe copula is closer to the opposite of the Clayton copula.

bicop maximizes the likelihood with respect to the following transformation  $\delta(\theta)$ rather than  $\theta$  itself:

$$
\delta(\theta) = \begin{cases}\n\tanh^{-1}(\theta) & \text{Gaussian} \\
e^{\theta} - 1 & \text{Clayton} \\
\theta & \text{Frank} \\
e^{\theta} + 1 & \text{Gumbel, Joe}\n\end{cases}
$$

The output from bicop reports both  $\delta$  (labelled as /depend) and  $\theta$ .

Both mixture and copula models have been found to be difficult to estimate in some circumstances (see McLachlan and Peel (2000) on the former and Trivedi and Zimmer (2005) on the latter). There are two distinct problems awaiting the unwary. Non-convergence of the likelihood optimizer often occurs in copula models, typically for some choices of copula function but not others. The problem tends to arise when the chosen copula function does a poor job of representing the pattern of dependence between the two residuals, and can often be resolved by switching to a different copula function. But poor starting values can also cause nonconvergence, and restarting the optimizer from a different point in the parameter space will work in some cases.

Another possible reason for nonconvergence is local non-identification of the mixture parameters. For the normal mixture (5), the parameter  $\pi_j$  is not identified at interior points in the parameter space where  $\mu_{j1} = \mu_{j2}$  and  $\sigma_{j1} = \sigma_{j2}$ . Boundary problems also arise, since  $\mu_{i1}, \sigma_{i1}$  are not identified when  $\pi_i = 0$ , nor are  $\mu_{i2}, \sigma_{i2}$  identified when  $\pi_i = 1$ . All three regions correspond to a pure  $N(0, 1)$  distribution; consequently, if either of the marginal distributions is approximately normal, identification will be weak and non-convergence a likely result. These cases usually become evident if the mlo(log showstep) option is used to display current parameter values during the course of the optimization. Once spotted in this way, the relevant marginal can be respecified as an unmixed normal in a subsequent run.

Related to this last type of nonconvergence problem is the problem of testing for the appropriate number of mixture components. Standard likelihood ratio tests of  $H_0: U_i \sim N(0, 1)$  against a 2-component normal mixture do not work correctly in this non-regular context (Titterington et al. 1985, p. 154) and we are not aware of any alternative formal procedure that is entirely satisfactory.

The problem of multiple optima is less obvious than nonconvergence – and therefore more dangerous. The existence of multiple optima poses problems for likelihood maximization in many mixture models, and should be assumed to be a potential pitfall here. The bicop command offers the standard Stata optimization options for starting values (see [R] maximize), and the application in section 5 provides an example of a recommended starting-values strategy.

## 3 Prediction

The bicop command allows the usual Stata prediction options post-estimation, through the evaluation of the linear indexes  $X_{i1}\beta_1$  and  $X_{i2}\beta_2$ , the associated prediction standard errors and probabilities of specific outcomes for  $(Y_{i1}, Y_{i2})$  conditional on the covariates  $(X_{i1}, X_{i2})$ . However bicop goes further than this and has options for conditional prediction. This can be used, for instance, as a way of converting (or "mapping" or "crosswalking") a measurement scale represented by the dependent variable  $Y_{i1}$  into another scale represented by  $Y_{i2}$ . Following use of bicop, the predict command does this by constructing estimates of the distribution of one dependent variable conditional on the

observed outcome for the other. For example:

$$
Pr(Y_{i2} = s | Y_{i1} = r, X_{i1}, X_{i2}) = \frac{Pr(Y_{i1} = r, Y_{i2} = s | X_{i1}, X_{i2})}{\sum_{s=1}^{R_2} Pr(Y_{i1} = r, Y_{i2} = s | X_{i1}, X_{i2})}
$$
(6)

where  $r \in [1, R_1]$  and  $s \in [1, R_2]$  are specified levels for the two outcomes.

## 4 Command syntax

## 4.1 bicop

### Syntax

```
bicop \emph{depvar} \emph{[independing]} \emph{[in] [weight] }, \emph{[mixture(mixturetype)]}copula(copulatype) constraints(numlist) vce(vcetype) level(#)
   \texttt{mlopts}(maximize\_options) \texttt{from}(init\_species) ]
```
#### Description

bicop is a user-written program which fits a generalized bivariate ordinal regression model using maximum likelihood estimation. It is implemented as a d1 ml evaluator. The model involves a pair of latent regression equations, each with a standard threshold-crossing condition to generate ordinal observed dependent variables. The bivariate residual distribution is specified to have marginals each with the form a two-part normal mixture, and a choice of copula functions to represent the pattern of dependencee between the two residuals.

### Options

- mixture(mixturetype) specifies the marginal distribution of each residual. There are five choices for *mixturetype*: none specifies each marginal distribution as a  $N(0, 1)$ form; mix1 specifies the residual from equation 1 to have a 2-part normal mixture distribution, but the residual from equation 2 to be  $N(0, 1)$ ; mix2 specifies  $N(0, 1)$ for equation 1 and a normal mixture for equation 2; both allows each residual to have a different normal mixture distribution; and equal specifies that both residuals have the same normal-mixture distribution. If omitted, the none option is the default.
- copula(copulatype) specifies the copula function to be used to control the pattern of stochastic dependence of the two residuals. There are five choices for copulatype: gaussian specifies the Gaussian copula. The four non-Gaussian options are clayton, frank, gumbel and joe. If omitted, the Gaussian copula is used by default. Note that if both the mixture and copula options are omitted, the bicop command produces the same results as the existing bioprobit and (if both dependent variables are binary) biprobit commands.
- vce(vcetype) specifies how to estimate the variance-covariance matrix corresponding to the parameter estimates. The supported options are oim, opg, robust or cluster.

The current version of the command does not allow bootstrap or jacknife estimators. See [R] vce\_option.

- level  $(\#)$  sets the significance level to be used for confidence intervals; see [R] estimation options.
- from(*init\_specs*), where *init\_specs* is either *matname* the name of a matrix containing the starting values, or matname, [copy/skip]. The copy sub-option specifies that the initialization vector be copied into the initial-value vector by position rather than by name, and the skip sub-option specifies that any irrelevant parameters found in the specified initialization vector be ignored.
- mlopts(maximize options) specifies the maximization options; maximize options can include: technique(*algorithm\_spec*), iterate( $\#$ ), [no]log, trace, gradient, showstep, hessian, showtolerance, tolerance( $\#$ ), ltolerance( $\#$ ), gtolerance( $\#$ ), nrtolerance( $\#$ ), nonrtolerance, difficult; see [R] maximize. We recommend routine use of the difficult option.

## 4.2 predict

### Syntax

predict  $varname \; \lceil \; if \; \rceil \; \lceil \; in \rceil \; \rceil \; , \; \textit{predicttype} \; \underline{\texttt{outcome}} (\textit{outcome}) \; \; \rceil$ 

### Description

Following bicop, Stata's predict command can be used to construct a number of alternative predictions. They include the linear indexes  $X_{i1}\beta_1$  and  $X_{i2}\beta_2$  and corresponding standard errors; probabilites of the form  $Pr(Y_{ij} = r | X_{ij})$  or  $Pr(Y_{i1} = r, Y_{i2} = r)$  $s|X_{i1}, X_{i2}$ ; and conditional probabilities of the form  $Pr(Y_{ij} = r|Y_{ik} = s, X_{i1}, X_{i2})$ .

#### **Options**

- predicttype specifies the type of prediction required. If predicttype is  $xb1$  or  $xb2$ , the variable varname is constructed as  $X_{i1}\beta_1$  or  $X_{i2}\beta_2$  respectively. Set predicttype to std1 or std2 to construct varname as the corresponding prediction standard error. If *predicttype* is entered as  $pr$ , the prediction is calculated as a probability  $Pr(Y_{i1} = r | X_{ij}), Pr(Y_{i2} = r | X_{ij})$  or  $Pr(Y_{i1} = r, Y_{i2} = s | X_{i1}, X_{i2})$  with r and s specified by the outcome option. The options pcond1 and pcond2 specify the conditional probabilities  $Pr(Y_{i1} = r | Y_{i2} = s, X_{i1}, X_{i2})$  or  $Pr(Y_{i2} = s | Y_{i1} = r, X_{i1}, X_{i2})$ respectively, with  $r$  and  $s$  supplied by outcome.
- outcome  $(r, s)$  specifies the outcome levels to be used in predicting probabilities for  $Y_{i1}$ and  $Y_{i2}$ . The possibilities for *predicttype* and **outcome**(*r*, *s*) are as follows.

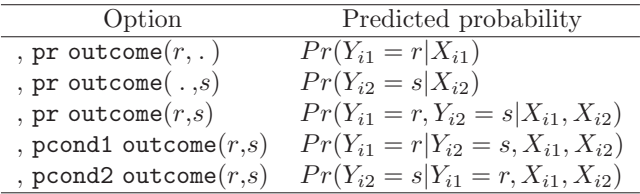

## 5 An illustrative application

We now show how to use the bicop command to model bivariate ordinal data. Our example is based on data from Understanding Society: the UK Household Longitudinal Survey (UKHLS). See Knies (2014) for a detailed description of the survey. The main UKHLS sample began in 2009 with approximately 30,000 households. Interviewing proceeds continuously through the year with households interviewed annually, but each wave takes two years to complete and thus overlaps with the preceding and succeding waves. We use data on 40,294 individuals in 26,594 households, observed at wave 3, covering calendar years 2011-12. We analyze the responses to the following two questions about financial wellbeing (FWB), and construct the variables  $Y_1$  and  $Y_2$  as the corresponding 5-level and 3-level ordinal indicators, both recoded to give scales increasing in current or expected FWB (see Pudney (2011) for discussion and analysis of this FWB measure).

"How well would you say you yourself are managing financially these days? Would you say you are..." [1 Living comfortably; 2 Doing alright; 3 Just about getting by; 4 Finding it quite difficult; 5 or finding it very difficult?

"Looking ahead, how do you think you will be financially a year from now, will you be..." 1 [Better off; 2 Worse off than you are now; 3 or about the same?]

There are ten explanatory covariates, comprising four continuous variables (age/10 and age squared/100 and log and log squared of household gross income equivalized by the modified OECD scale), and six binary variables (distinguishing people who are: female, homeowners, employed/self-employed, unemployed, retired, and long-term sick/disabled). Standard errors and test statistics are adjusted for clustering of individuals within households which are identified by the variable hidp.

The following (slightly edited) code demonstrates that bicop with the options , mixture(none) copula(gaussian) produces identical results to bioprobit.

. bicop finnow finfut age10 agesq100 female homeowner lnequinc lninc2 /// > empl unemp retired sick, copula(gaussian) mixture(none) vce(cluster hidp) LogL for independent ordered probit model -89654.704 initial: log pseudolikelihood = -113388.49 rescale: log pseudolikelihood = -103461.88 rescale eq: log pseudolikelihood = -93210.201 Iteration 0: log pseudolikelihood = -93210.201 ... Iteration 4: log pseudolikelihood = -89564.842 Bivariate copula model for ordered variables (copula: gaussian, mixture: none)

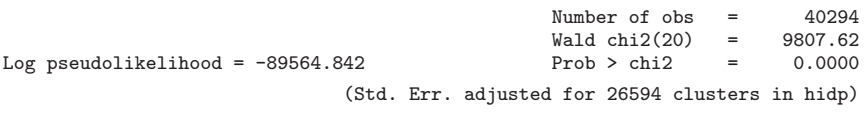

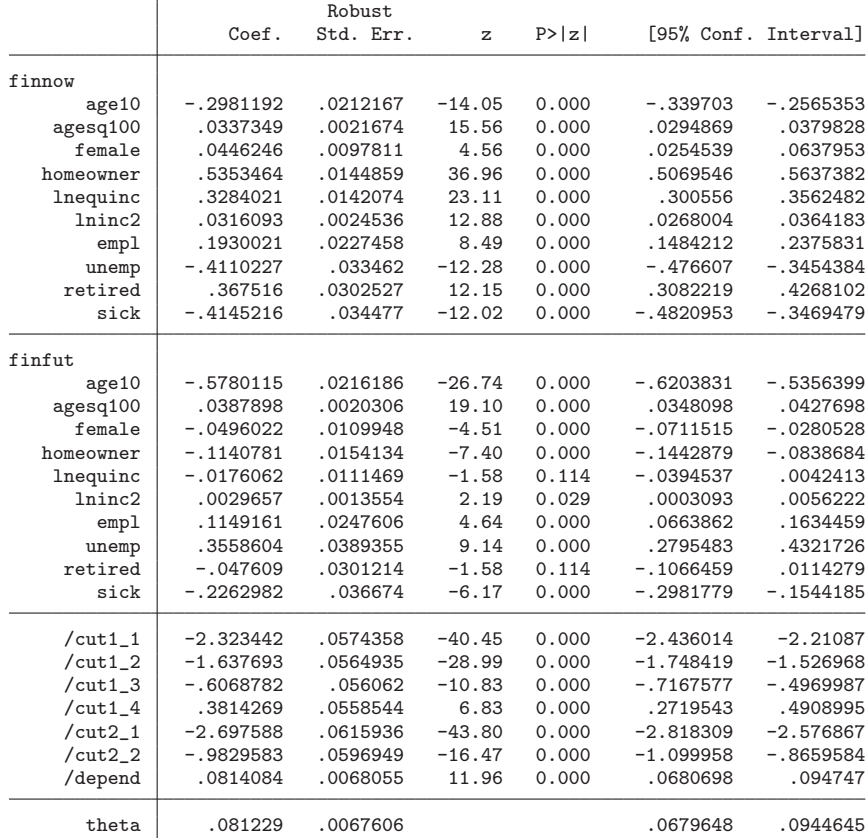

Wald test of equality of coefficients chi2(df = 10 )= 7390.402 [p-value= 0.000 ]

. estimates store gaussian

. bioprobit finnow finfut age10 agesq100 female homeowner lnequinc lninc2 /// > empl unemp retired sick, vce(cluster hidp)

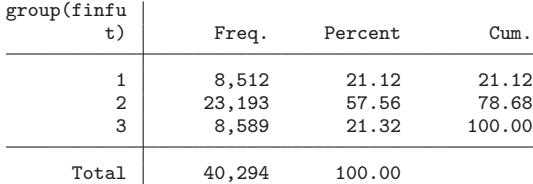

... Iteration 2: log pseudolikelihood = -89564.842 Bivariate ordered probit regression Number of obs = 40294

Log pseudolikelihood = -89564.842 Prob > chi2 = 0.0000

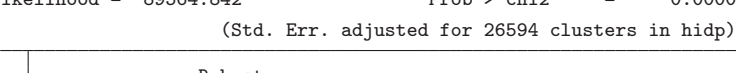

Wald chi2(10) = 5553.80

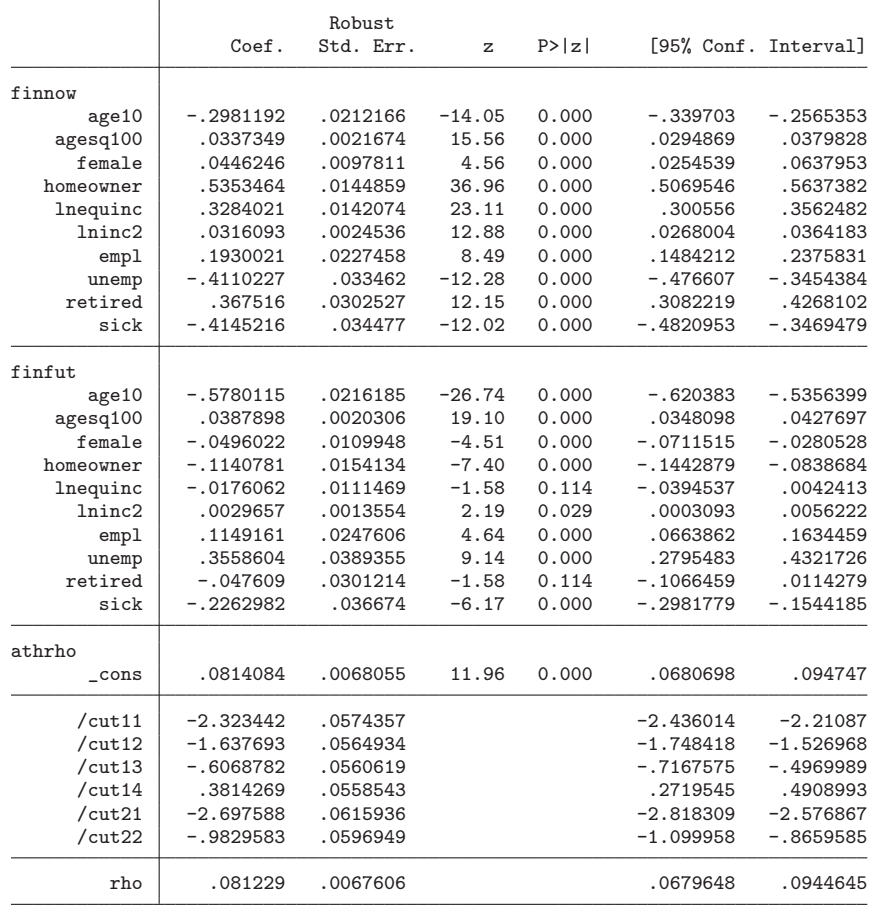

LR test of indep. eqns. : chi2(1) =  $179.72$  Prob > chi2 = 0.0000

We then fit the same model, using each of the five copula options with Gaussian marginals, using the mix(none) option. This is followed by a generalization using the mix(equal) option to allow the assumption of marginal normality to be relaxed, while enforcing the same mixture distribution for each of the residuals. The resulting maximized likelihood values and Akaike Information Criteria are shown in the first two blocks of columns of Table 1. They strongly suggest that non-normality is present, with the combination of Clayton copula and 2-component normal mixture giving much higher likelihood values than bivariate ordered probit.

|          | Mixture type |        |             |        |             |        |
|----------|--------------|--------|-------------|--------|-------------|--------|
| Copula   | None         |        | Equal       |        | Mix2        |        |
|          | lnL          | AIC    | lnL         | AIC    | lnL         | AIC    |
| Gaussian | $-89,564.8$  | 179184 | $-89,285.5$ | 178631 | $-88.943.7$ | 177948 |
| Clayton  | $-89,480.6$  | 179015 | $-89,194.3$ | 178449 | $-88,850.2$ | 177763 |
| Frank    | $-89,557.7$  | 179169 | $-89,279.3$ | 178619 | $-89,939.9$ | 178198 |
| Gumbel   | $-89,613.0$  | 179280 | $-89,334.4$ | 178729 | $-88,993.0$ | 179328 |
| Joe      | $-89,647.7$  | 179361 | $-89,368.8$ | 178798 | $-89,032.3$ | 179353 |

Table 1 Likelihoods for alternative specifications

We can also attempt to generalize the residual distribution further by relaxing the constraint that both residuals have the same mixture structure. For each choice of copula, we encounter the same convergence problem, illustrated by the following example using the Clayton copula:

```
. // Try Clayton model with unrestricted mixtures
. bicop finnow finfut age10 agesq100 female homeowner lnequinc lninc2 ///
         empl unemp retired sick, cop(clayton) mix(both) mlo(iterate(15) difficult)
LogL for independent ordered probit model -89654.704
initial: log likelihood = -107176.64
...
Iteration 15: log likelihood = -89901.677 (not concave)
convergence not achieved
Bivariate copula model for ordered variables (copula: clayton, mixture: both)
```
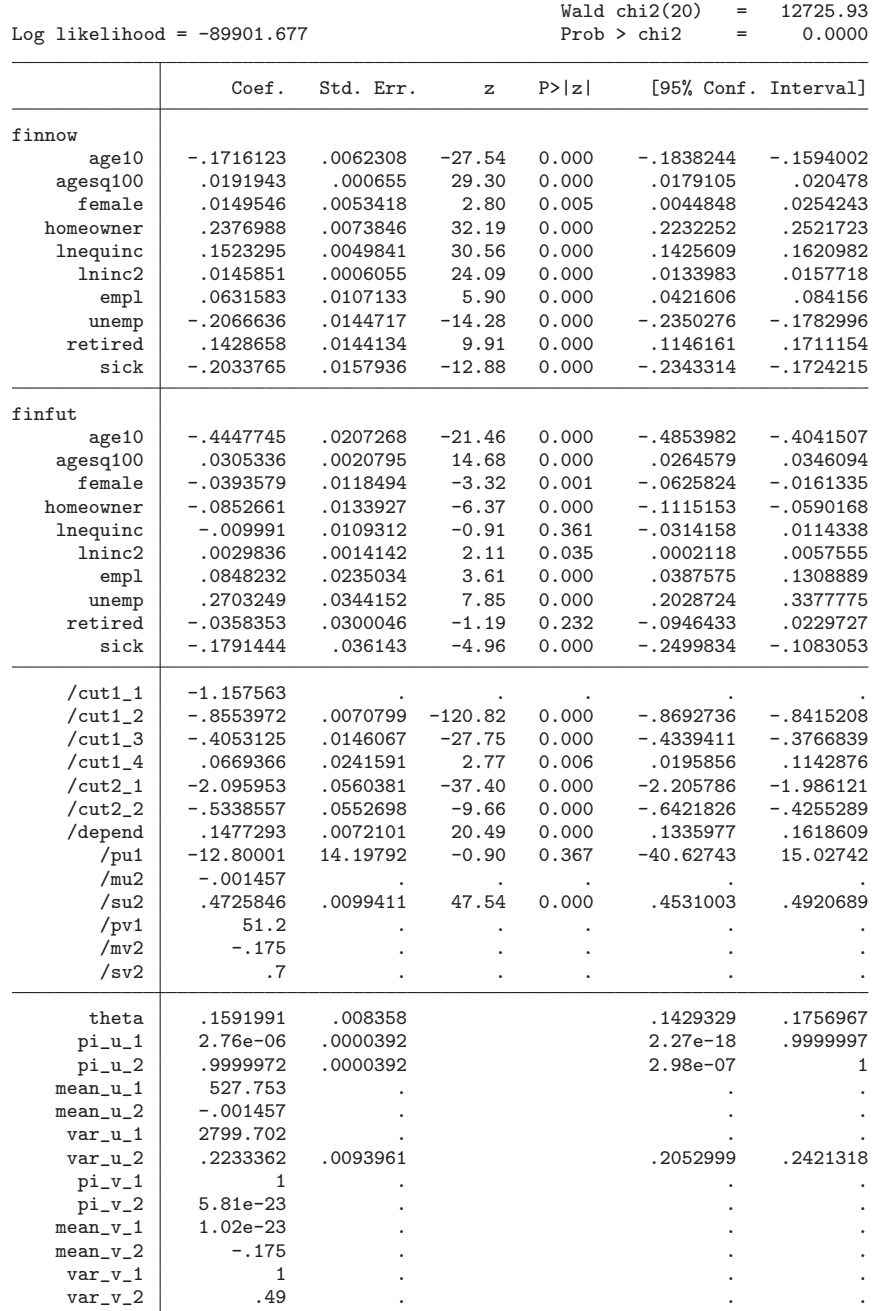

Warning: convergence not achieved

Number of obs = 40294

Extensive experimentation with alternative starting values leads to the same difficulty: very slow movement of the optimizer towards a region of the parameter space where residual  $U_{i1}$  has a marginal normal distribution but the marginal distribution for residual  $U_{i2}$  is a normal mixture.<sup>1</sup> We resolve this problem by using the mixture (mix2) options, giving the likelihood values and AIC appearing in column 3 of Table 1. The Clayton specification with normal mixture for the distribution of residual  $U_{i2}$  seems clearly the best choice of model.

Note that, as part of our computation strategy, we carry out ten (curtailed) optimization runs from random perturbations of the equality-constrained estimates, and then use the best of these points for the final run. We recommend always using a preliminary search of this kind to reduce the risk of reaching an inferior local optimum. The full results for the best-fitting Clayton copula are as follows:

```
. // prepare start values for restricted version
. matrix \overrightarrow{b}=e(\overrightarrow{b}). matrix b=beqmix_clayton[1,1..27],b[1,31..33]
. // try 10 runs of 15 iterations each from randomly-perturbed start vectors
. matrix ttt=b
. local maxll=minfloat()
. set seed 67553
. forvalues r=1/10 {
  2. quietly bicop finnow finfut age10 agesq100 female homeowner lnequinc lninc2 ///
> empl unemp retired sick, cop(clayton) mix(mix2) from(ttt, skip) ///<br>> mlo(iterate(15) difficult) wce(cluster hidp)
  mlo(iterate(15) difficult) vce(cluster hidp)<br>3. if e(11)>'maxll' {
  3. if e(ll)>`maxll´ {<br>4. matrix maxp
  4. matrix maxpar=e(b)<br>5. 1ocal maxll=e(ll)
                      local maxl = e(11)6. }
  7. forvalues s=1/30 {
  8. matrix ttt[1, 's'] = b[1, 's'] + (runiform() - 0.5)/3<br>9. }
  9 .
 10. }
. di in red "Best point reached: max loglikelihood = " `maxll´
Best point reached: max loglikelihood = -88850.148
. di in red "Parameter values..."
Parameter values...
```
<sup>1.</sup> The same difficulty arises also for other choices of copula function, but the highest likelihood values are again achieved for the Clayton copula.

. // attempt to refine best point

. bicop finnow finfut age10 agesq100 female homeowner lnequinc lninc2 empl ///

> unemp retired sick, cop(clayton) mix(mix2) from(maxpar, skip) vce(cluster hidp) /// > mlo(nonrtolerance tolerance(1e-5) ltolerance(1e-5) iterate(150) difficult)

LogL for independent ordered probit model -89654.704 Bivariate copula model for ordered variables (copula: clayton, mixture: mix2)

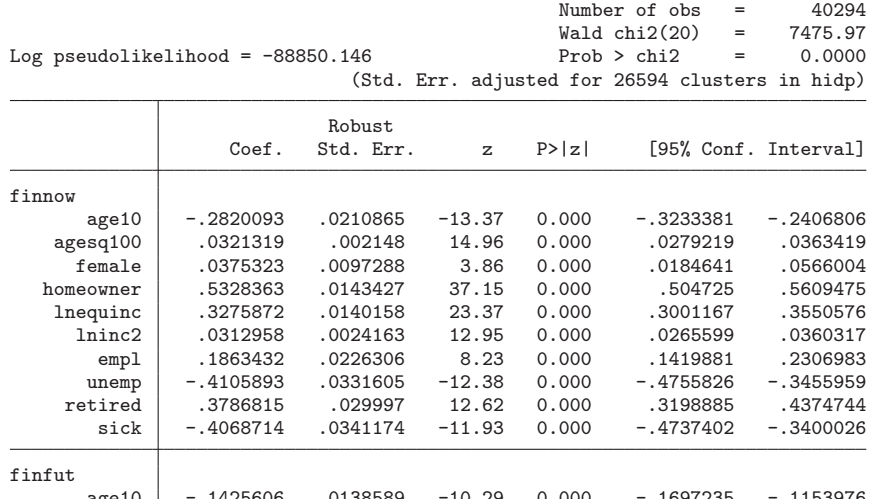

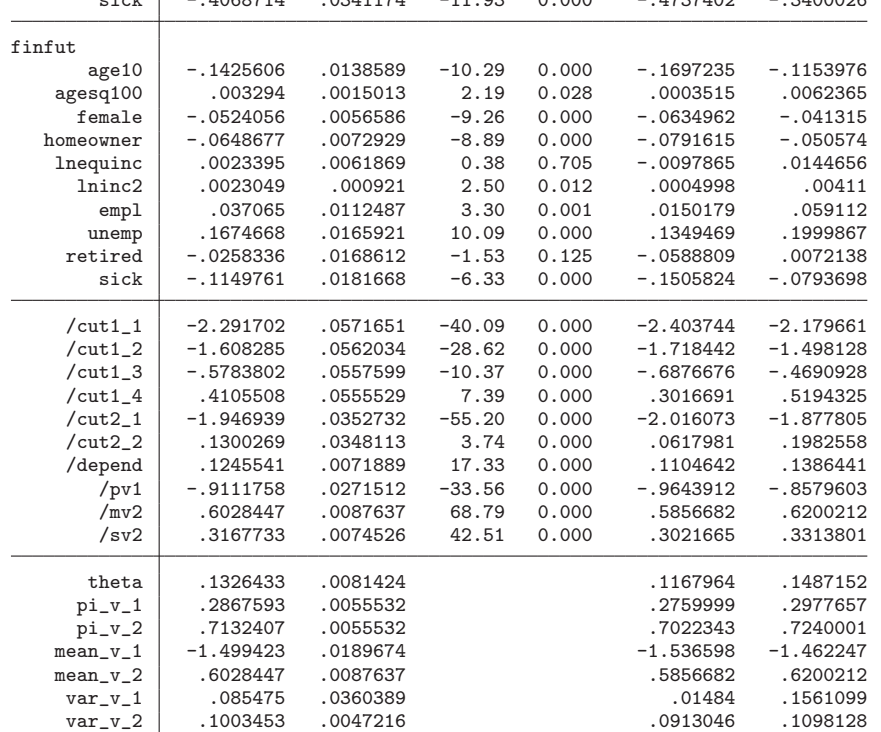

Wald test of equality of coefficients chi2(df = 10 )= 6249.520 [p-value= 0.000 ] . estimates store clayton

To show the differences in results that can follow from using bicop rather than bioprobit, we use the predict command to construct predictions for expectations of the change in FWB conditional on current reported FWB. These are sample means of estimates of  $Pr(Y_2 = s | Y_1 = r, X_i)$ . The following code computes these for  $s = 1$ (expected worsening of FWB) and  $s = 3$  (expected improvement) and for all  $r = 1...5$ , summarizing the relationship by plotting them against  $r$ .

```
. gen tee= n if n \le 5(40289 missing values generated)
. foreach c in clayton gaussian {<br>2. gen \text{ up } c =.
  2. gen up^c =<br>3. gen down c3. gen down c =<br>4. forvalues t =forvalues t=1/5 {
  5. estimates restore `c´
  6. capture drop tmp*<br>7. predict tmp if e(
  7. predict tmp if e(sample), pcond2 outcome(`t´,3)
  8. b predict tmp1 if e(sample), pcond2 outcome(`t',1)
 9. \frac{10}{2} quietly summ tmp, meanonly
                     quietly replace up`c´=r(mean) if tee==`t´
 11. quietly summ tmp1, meanonly<br>12 quietly replace down c'=r(m)
             quietly replace down`c´=r(mean) if tee==`t´<br>}
 13. }
 14. }
line upgaussian upclayton tee, graphregion(fcolor(white) ilcolor(white) ///
icolor(white) lcolor(white) ifcolor(white)) ///
msymbol(none) xtitle("Current financial wellbeing") ytitle("Pr(better)") ///
yscale(titlegap(5)) xscale(titlegap(2)) xtick(1(1)5) xlabel(1(1)5) ///
legend(col(2) label(1 "Bivariate ordered probit") ///
label(2 "Generalized model")) lpattern(solid longdash) lcolor(black red)
line downgaussian downclayton tee, graphregion(fcolor(white) ilcolor(white) ///
icolor(white) lcolor(white) ifcolor(white)) ///
msymbol(none) xtitle("Current financial wellbeing") ytitle("Pr(worse)") ///
yscale(titlegap(5)) xscale(titlegap(2)) xtick(1(1)5) xlabel(1(1)5) ///
legend(col(2) label(1 "Bivariate ordered probit") ///
```

```
label(2 "Generalized model")) lpattern(solid longdash) lcolor(black red)
```
Figures 1 and 2 show these plots, compared with the corresponding probabilities from the bivariate ordered probit model. The most striking feature is that the generalized bicop model suggests considerably more pessimistic expectations conditional on a low current level of FWP, particularly in terms of the expectation of further worsening. Note that the data come from a period of government austerity targeted particularly on welfare recipients following a deep recession, so these very pessimistic predictions are not implausible.

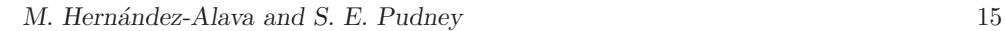

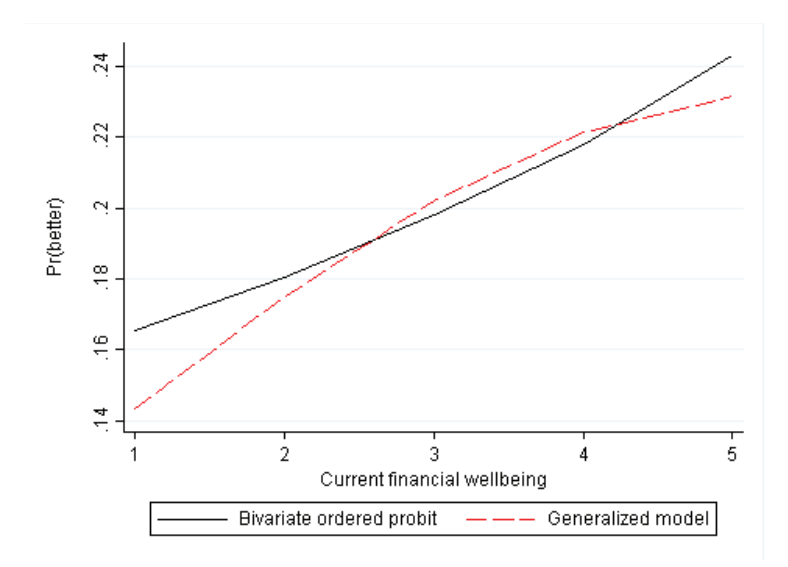

Figure 1: Predicted probability of expectation of better FWB conditional on current FWB

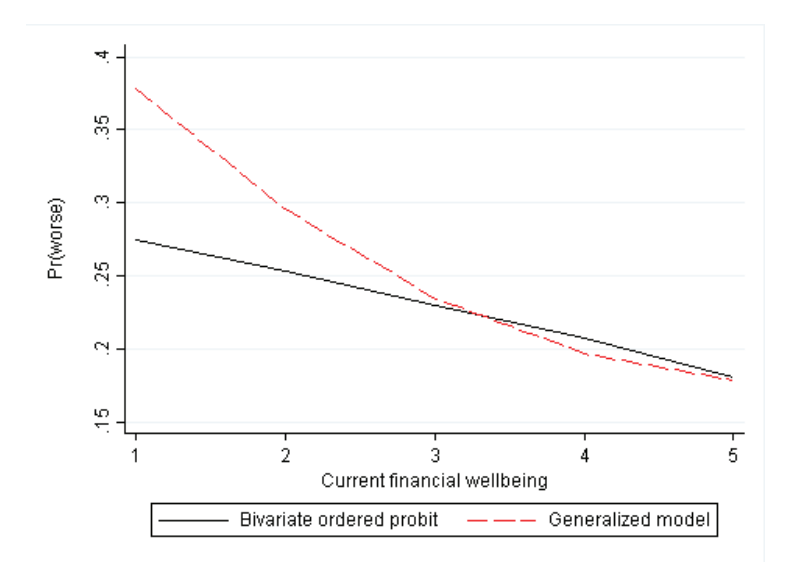

Figure 2: Predicted probability of expectation of worse FWB conditional on current FWB

# 6 Acknowledgements

This work was supported by the Medical Research Council under grant MR/L022575/1 and by the Economic and Social Research Council through the UK Centre for Longitudinal Studies (grant RES-586-47-0002). The views expressed in this article, and any errors or omissions, are those of the authors only.

## 7 References

Knies, G., ed. 2014. Understanding Society The UK Household Longitudinal Study Waves 1-4, User Manual. Colchester: ISER, University of Essex.

McLachlan, G. J., and D. Peel. 2000. Finite mixture models. New York: Wiley.

- Pudney, S. E. 2011. Perception and retrospection: the dynamic consistency of responses to survey questions on wellbeing. Journal of Public Economics 95: 300–310.
- Titterington, D. M., A. F. M. Smith, and U. E. Makov. 1985. Statistical Analysis of Finite Mixture Distributions. New York: Wiley.
- Trivedi, P. K., and D. M. Zimmer. 2005. Copula Modeling: An Introduction for Practitioners. Foundations and Trends in Econometrics 1: 1–111.